# **L O G O W A N I E D O B A Z Y E B O O K P O I N T B I B L I O**

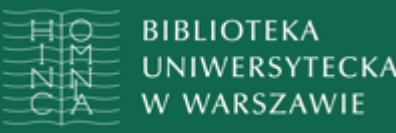

## Logowanie do bazy ebookpointBIBLIO

## W wykazie baz online lub książek elektronicznych wybierz zakładkę Ebookpoint BIBLIO i rozwiń ją

### Wybierz właściwe wejście do bazy

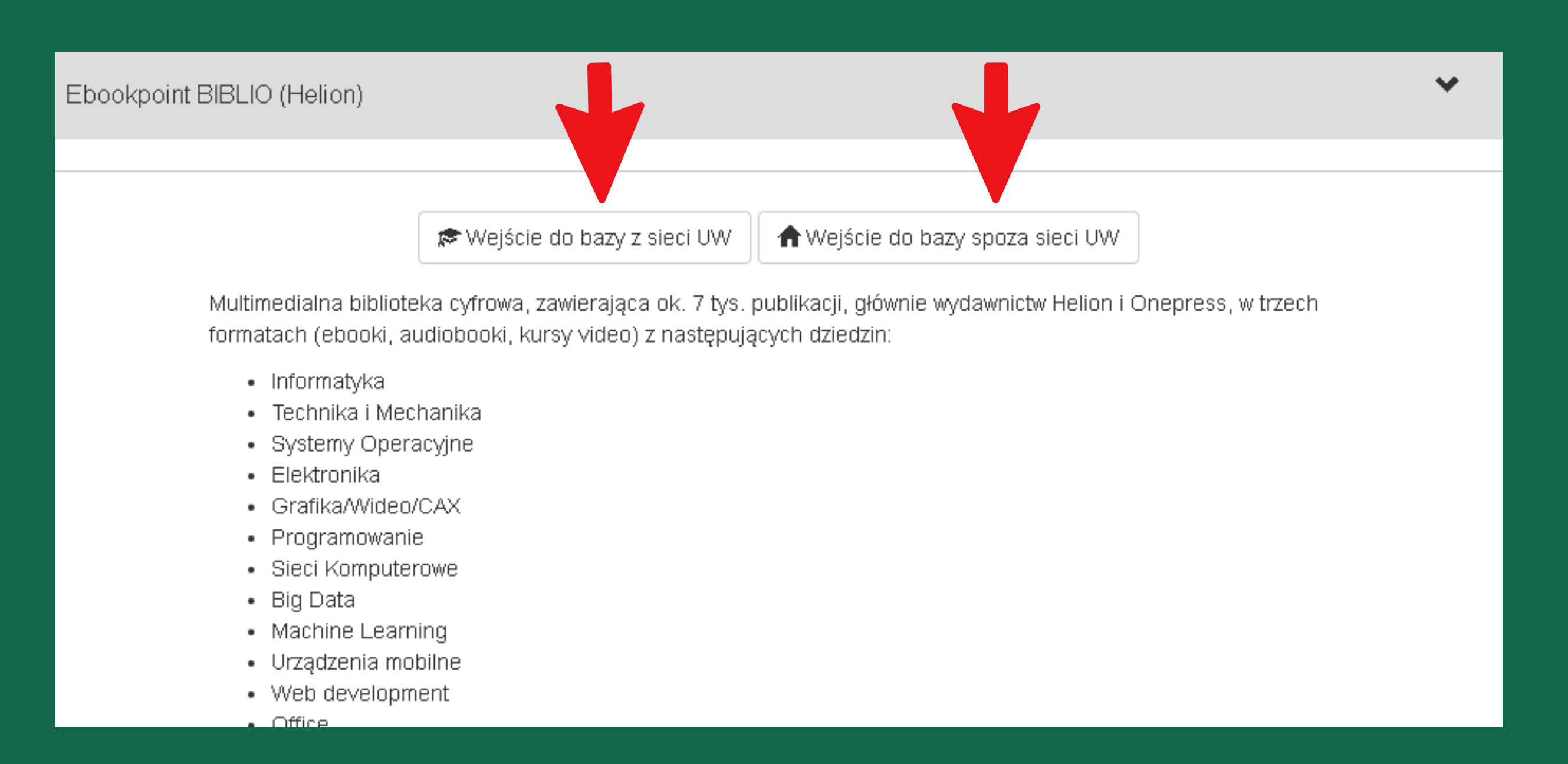

Wybierz "Wejście do bazy spoza UW" , jeśli korzystasz z własnego komputera lub innego urządzenia

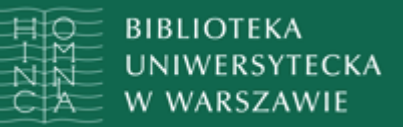

## Logowanie do bazy ebookpointBIBLIO

### Wybierz "Wejście do bazy z sieci UW" , jeśli korzystasz z komputerów w BUW lub w innej jednostce UW

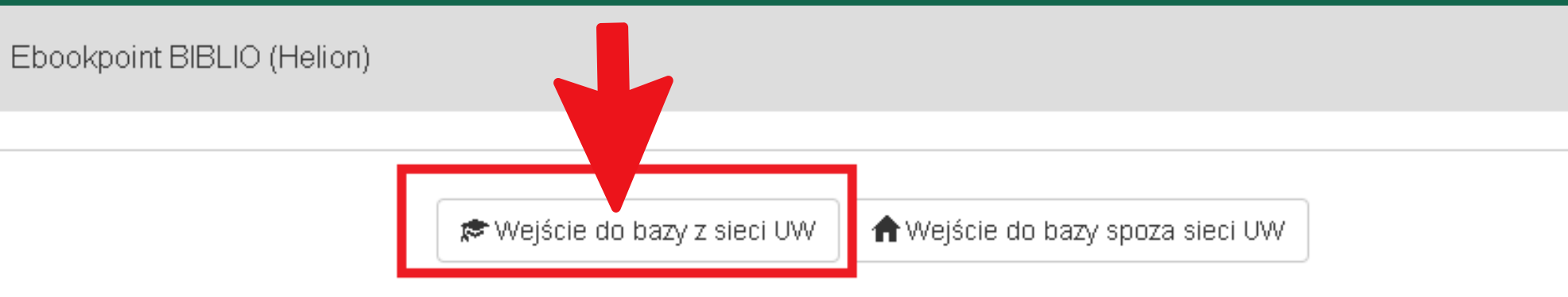

Multimedialna biblioteka cyfrowa, zawierająca ok. 7 tys. publikacji, głównie wydawnictw Helion i Onepress, w trzech formatach (ebooki, audiobooki, kursy video) z następujących dziedzin:

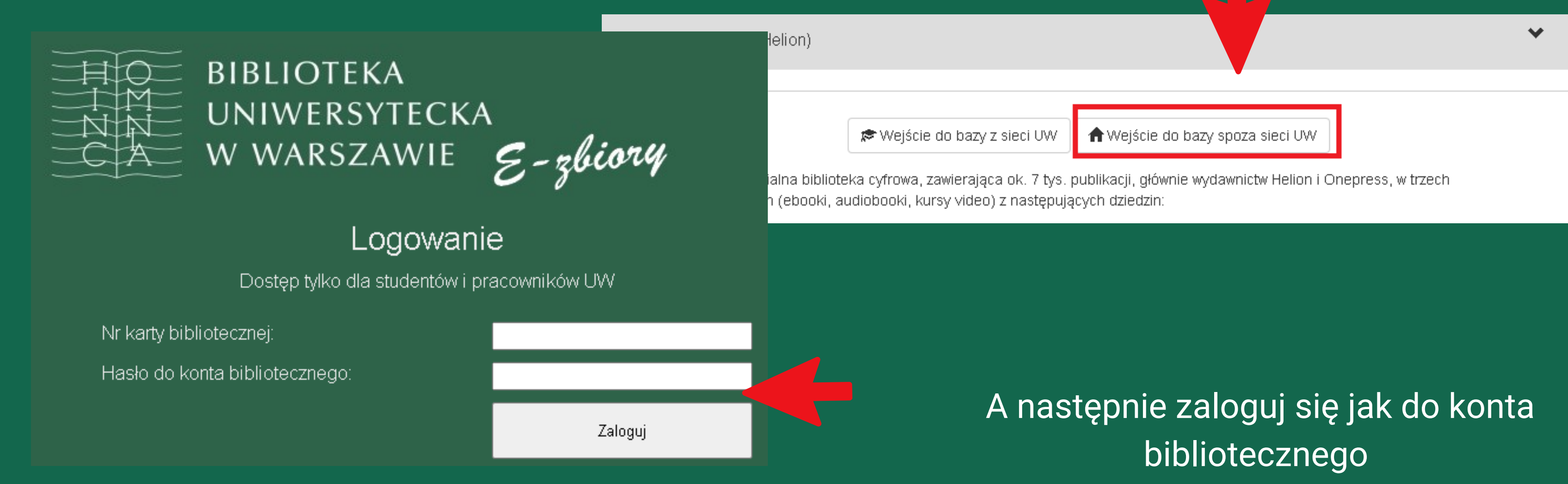

Jeśli korzystasz po raz pierwszy z bazy,

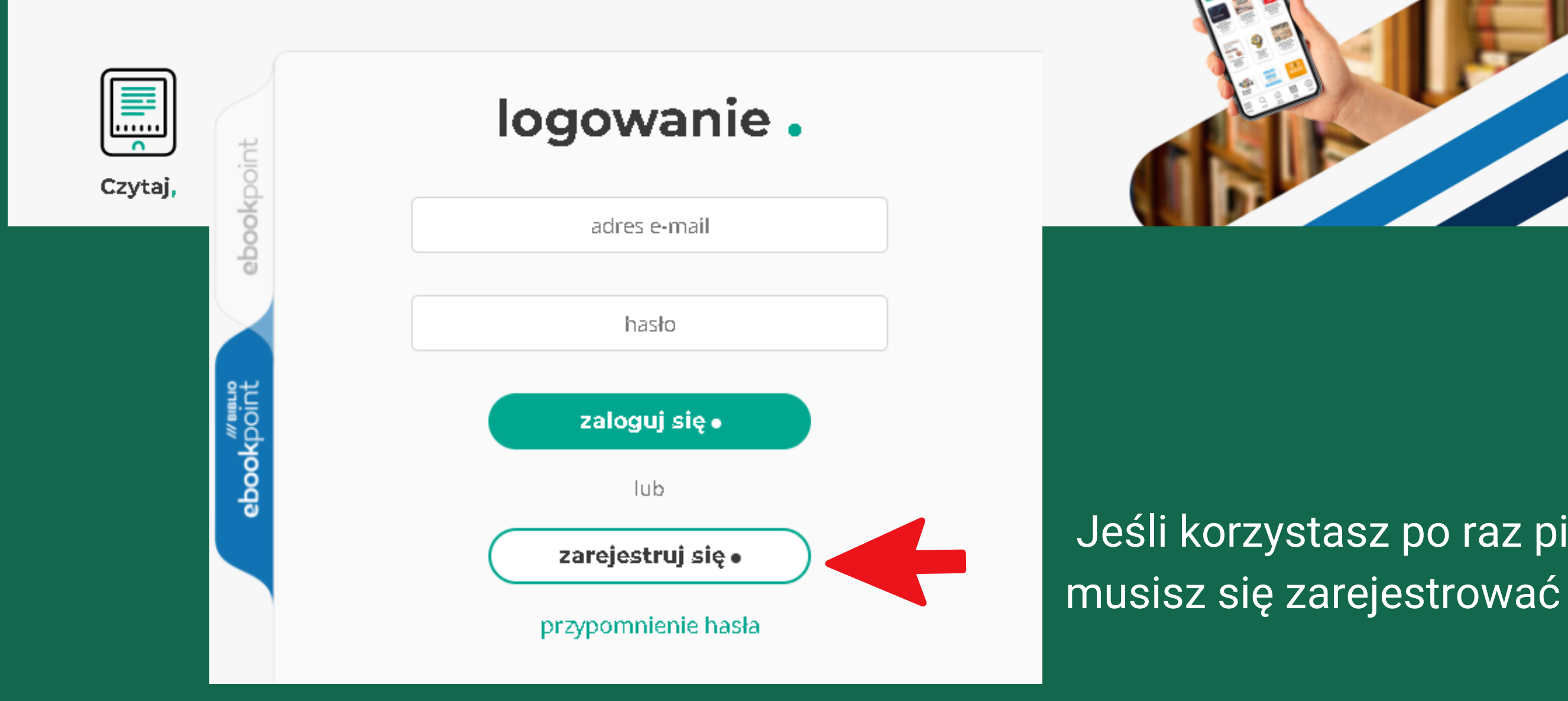

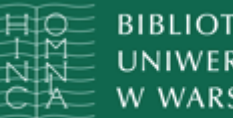

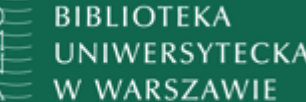

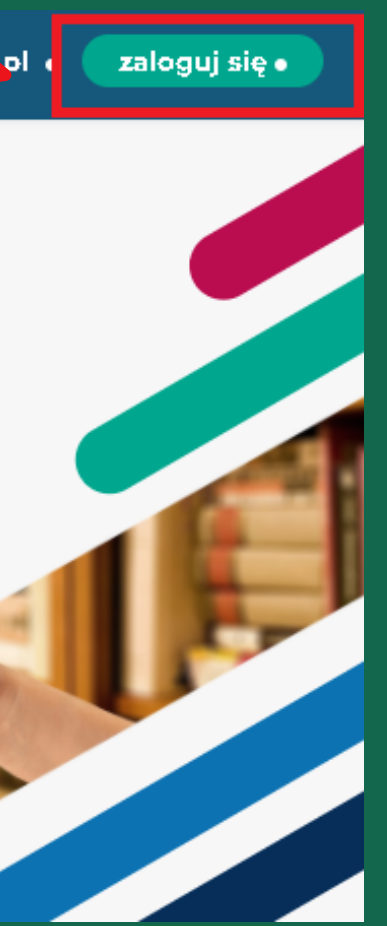

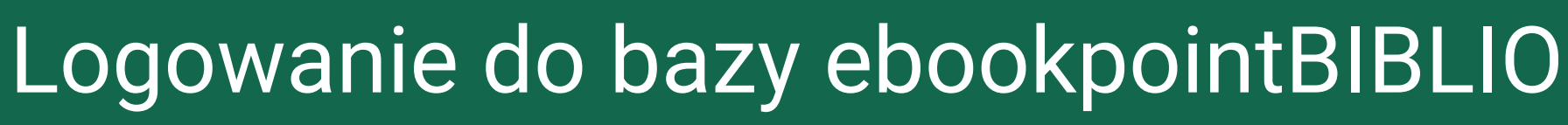

### Na stronie ebookpoinBiblio kliknij "zaloguj się"

biblioteki · firmy · wydawcy · czytelnicy ·

ebookpoint

## multimedialna biblioteka cyfrowa

Potwierdź rejestrację klikając w link przesłany w emailu , który został wpisany w formularzu rejestracji

### ebookpoint BIBLIO <biblio@ebookpoint.pl>

do mnie  $\overline{ }$ 

Witamy serdecznie,

Otrzymałeś/aś tę wiadomość, ponieważ dokonano rejestracji. w serwisie https://biblio.ebookpoint.pl z wykorzystaniem Twojego adresu e-mail.

Przygotowaliśmy dla Ciebie indywidualne konto, ale jest ono jeszcze nieaktywne. Aby móc z niego korzystać kliknij w poniższy link:

Potwierdzam rejestrację w biblio ebookpoint.pl

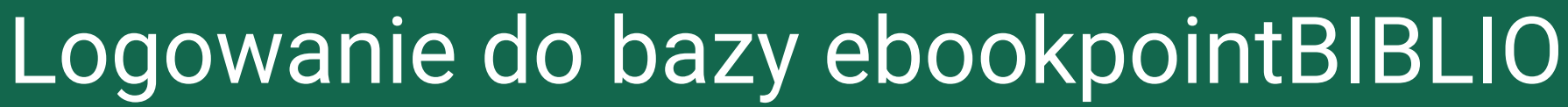

### Wypełnij formularz

**BIBLIOTEKA** 

UNIWERSYTECKA

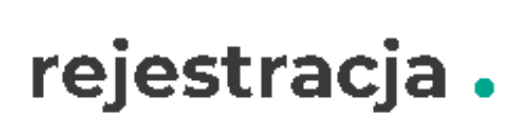

Masz już konto w serwisach Helion ? Zaloguj się

nazwisko (lub nazwa firmy)

imie (lub nip)

email

hasło

hasło ponownie

Zapoznałem się i akceptuję regulamin biblioteki internetowej biblio.ebookpoint.pl oraz Politykę prywatności.

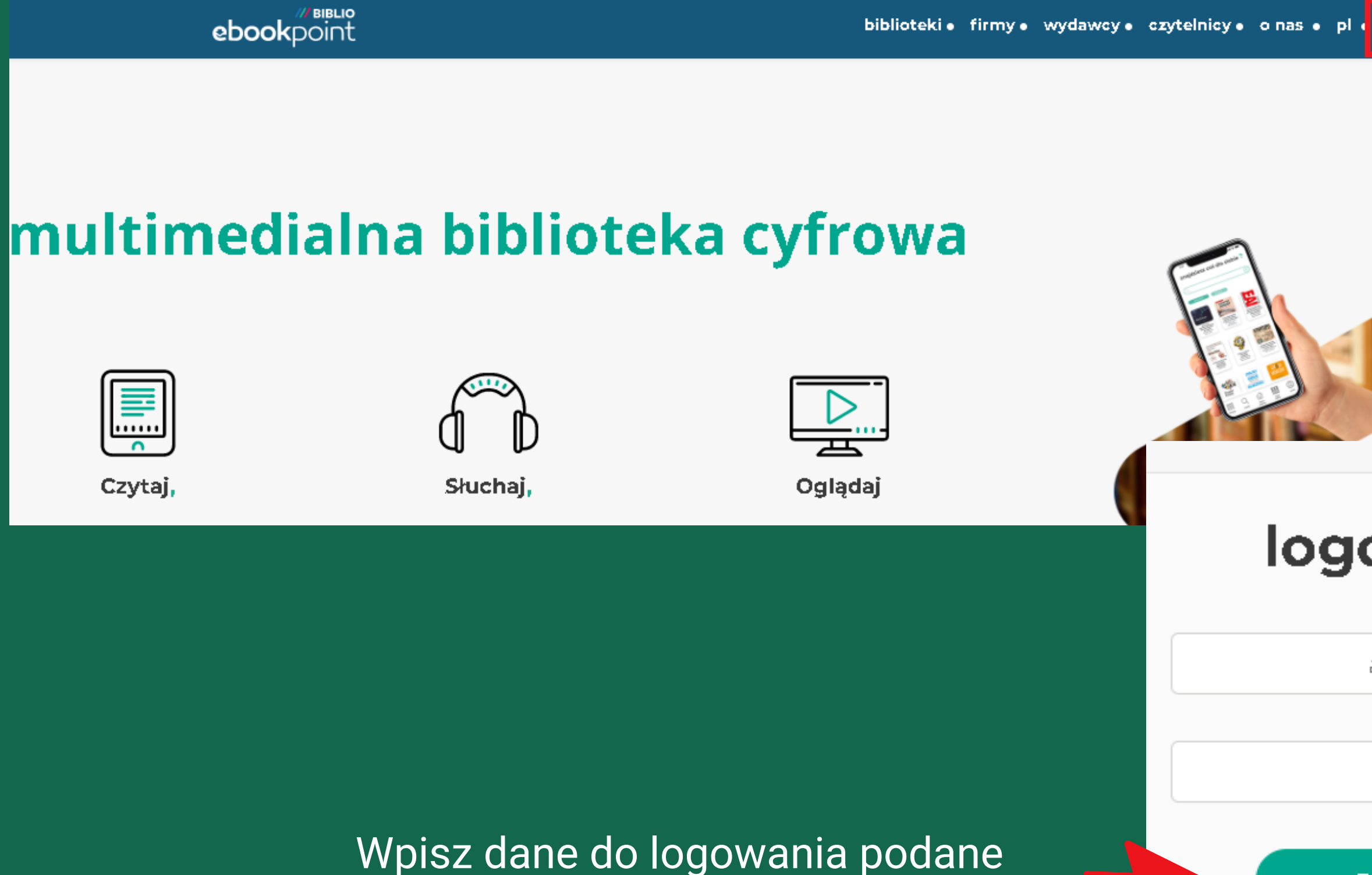

podczas rejestracji i kliknij "zaloguj się"

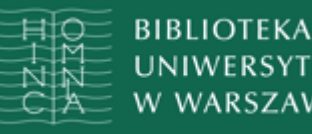

**SYTECKA** 

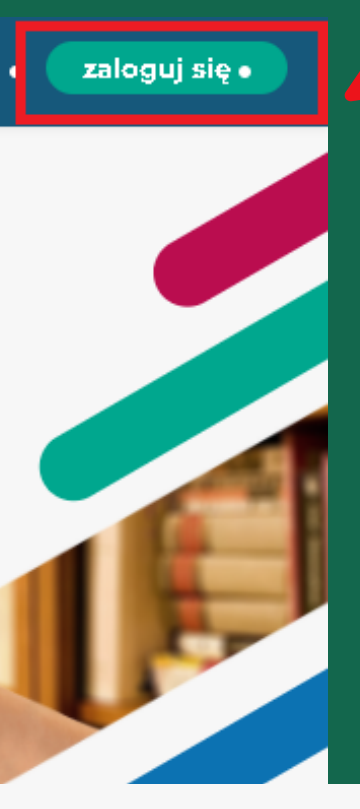

## logowanie.

adres e-mail

hasło

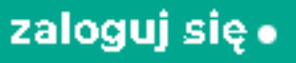

## Logowanie do bazy ebookpointBIBLIO

Wejdź ponownie na stronę ebookpointBIBLIO i kliknij "zaloguj się"

Po zakończeniu pracy pamiętaj o wylogowaniu

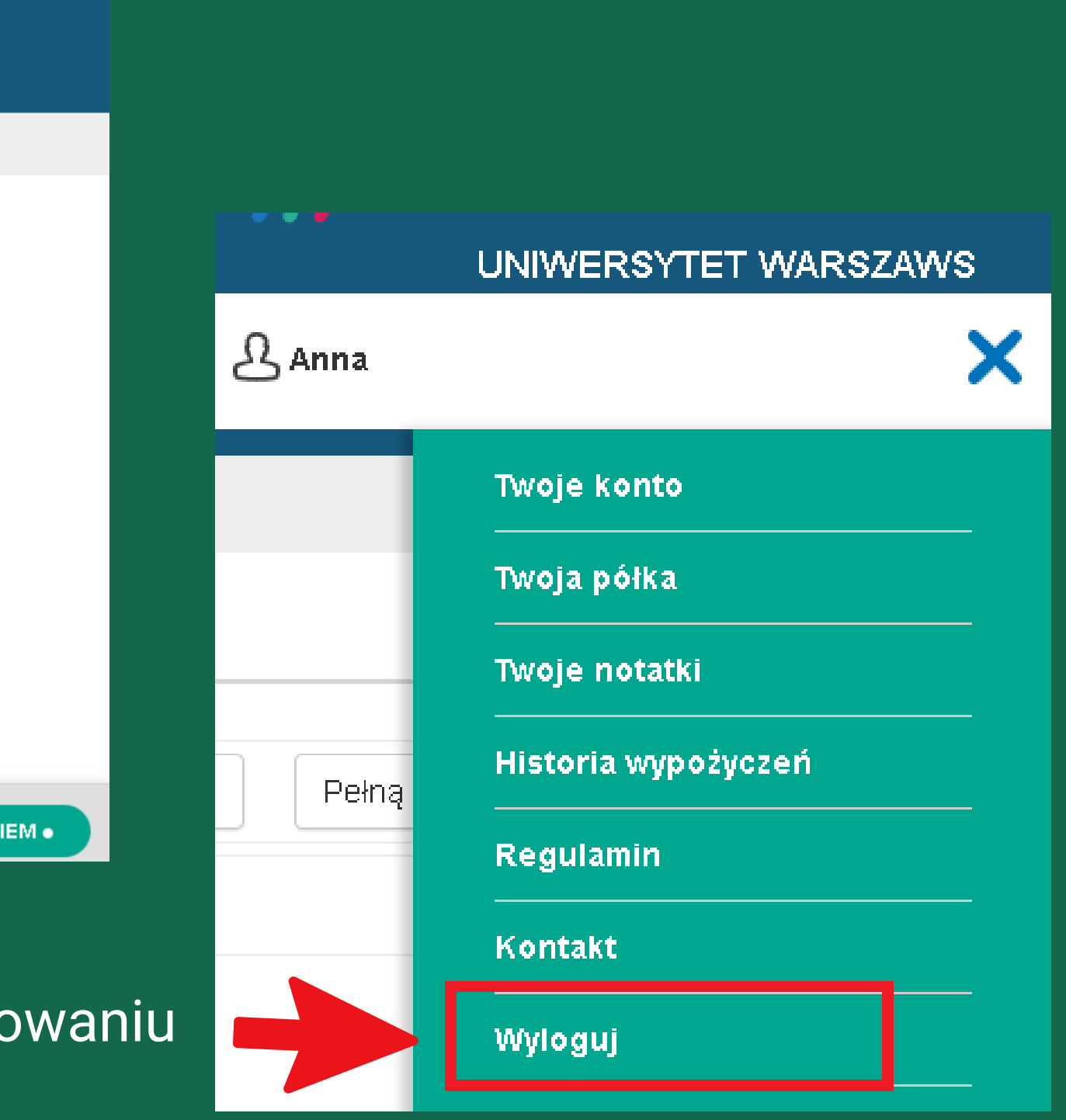

## Logowanie do bazy ebookpointBIBLIO

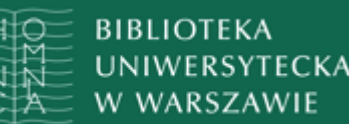

### Możesz już korzystać z publikacji znajdujących się w bazie ebookpoinBIBLIO

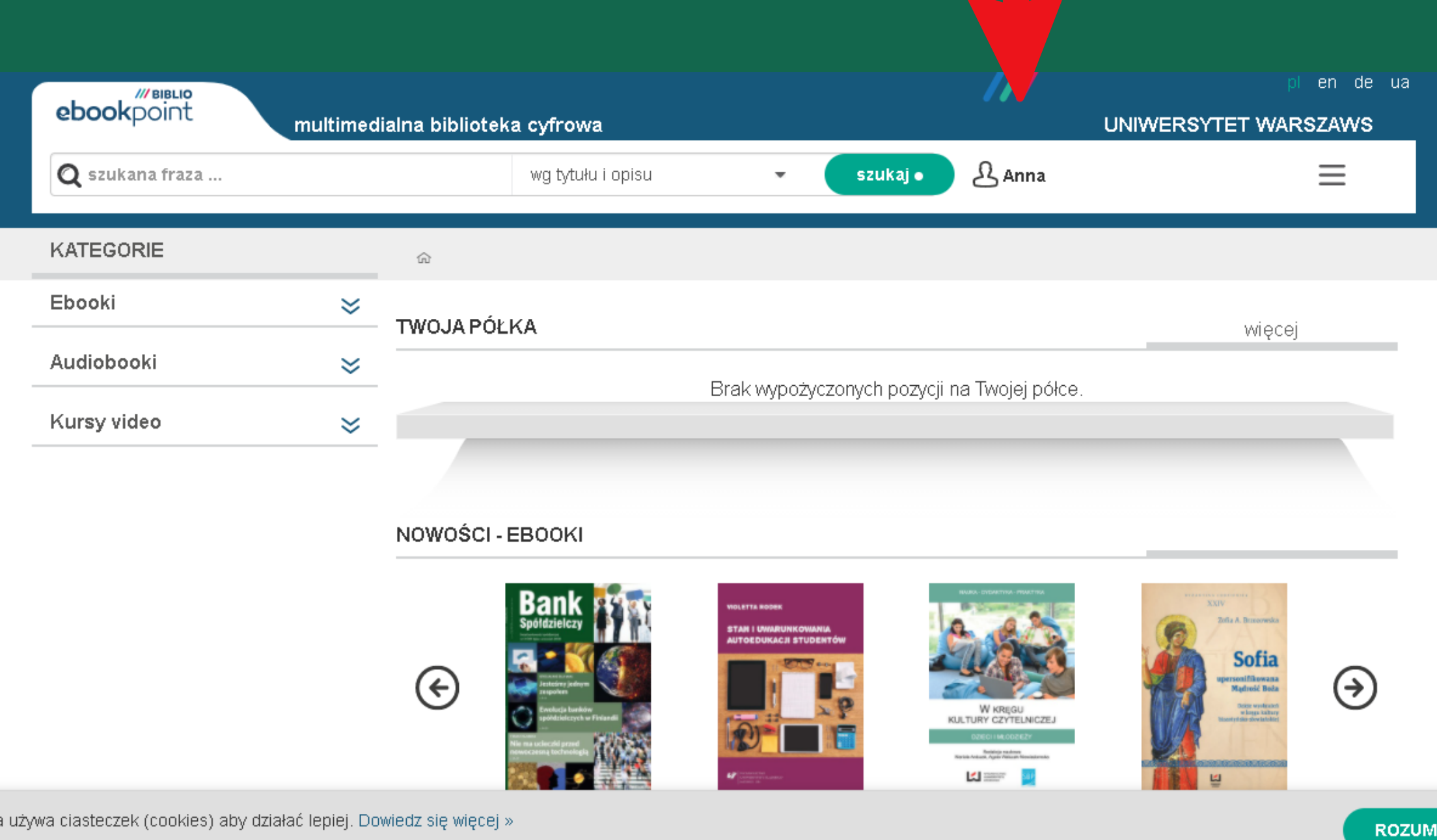